**Ministère de l'Enseignement Supérieur et de la Recherche Scientifique Ecole Normale Supérieure Vieux Kouba – Alger**  et de la Recherche Scientifique<br>Ecole Normale Supérieure<br>Vieux Kouba – Alger<br>Département de Mathématiques

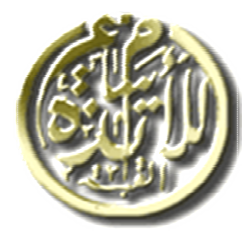

وزارة التعليم العال<sub>م</sub>ي والبحث العلم*ى* **ذة المدرسة العليا للأساتذة ئر القبة القديمة – الجزائر قسم الرياضيات**  <sub>ازلر</sub>ة التعليم العالمي ، والسحنة العالمية التعليم التعليم التعليم التجازية التعليم التجازية التعليم التجازية ال<br>العدرسة العليا للحدارة التحر التي تحتمل التعليم التجازية التعليم التجازية<br>نسم الرياضيات<br>نسم الرياضيات التحال

**ليم الثانوي رة تخرج لنيل شهادة أستاذ التعلي مذكرة تخر**

مدخل إلى MatLab وبعض تطبيقاته:

التكامل العد*دي* ومعادلة الحرارة

 **شراف الأستاذ: ورغدة عبد الوهاب هير بورغدة تحت إشراف**

**إعدادالطالب: حبيلي زهير**

**لجنة المناقشة:**

**..... رئيسة . الأستاذ :ة رايس مسعودة ................ ..... ممتحنا. الأستاذ: سليماني كمال .................. ...... مشرفا. الأستاذ: بورغدة عبد الوهاب ............** 

> **السنة الجامعية : 2010-2009 دفعة جوان 2010**

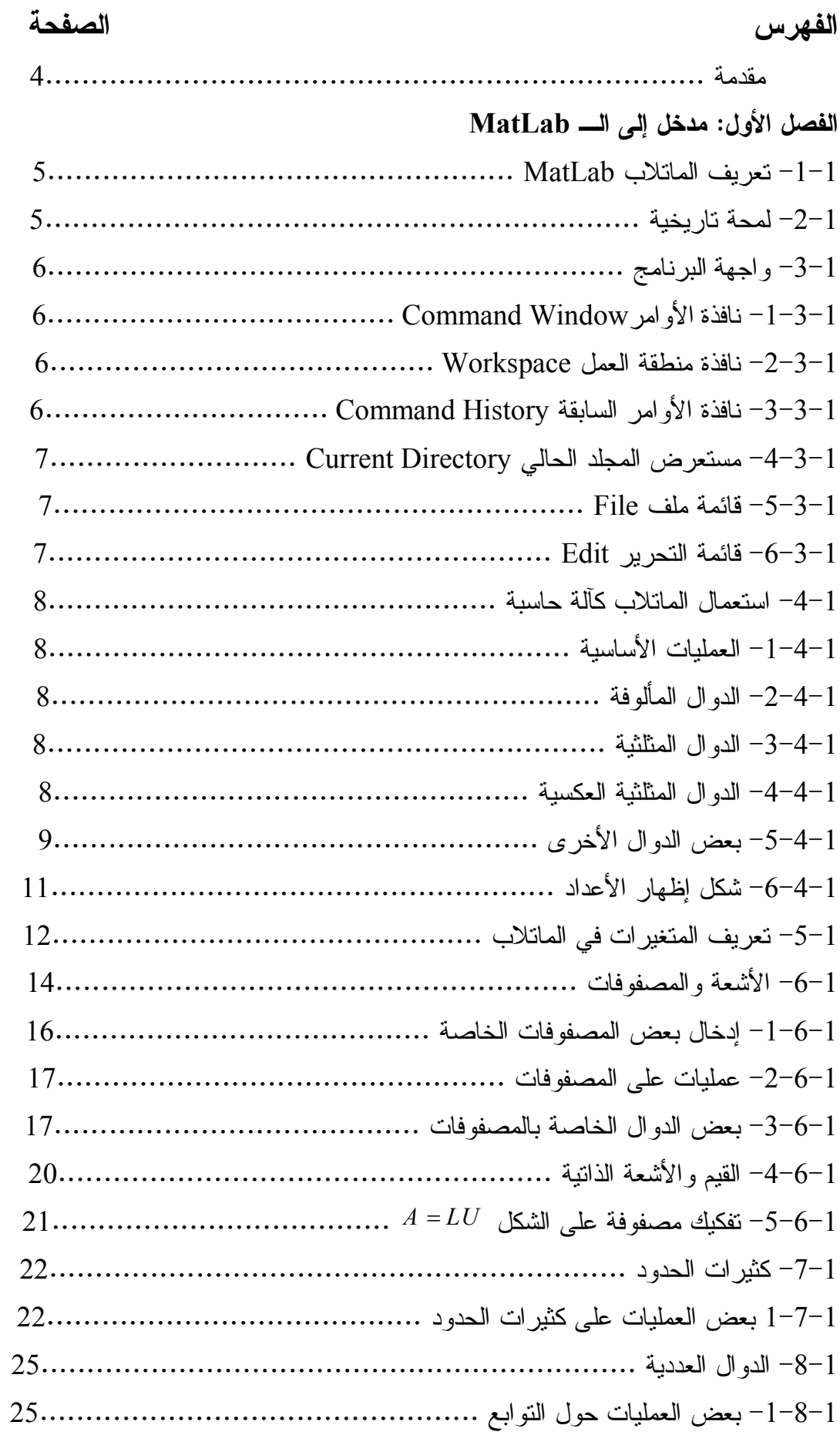

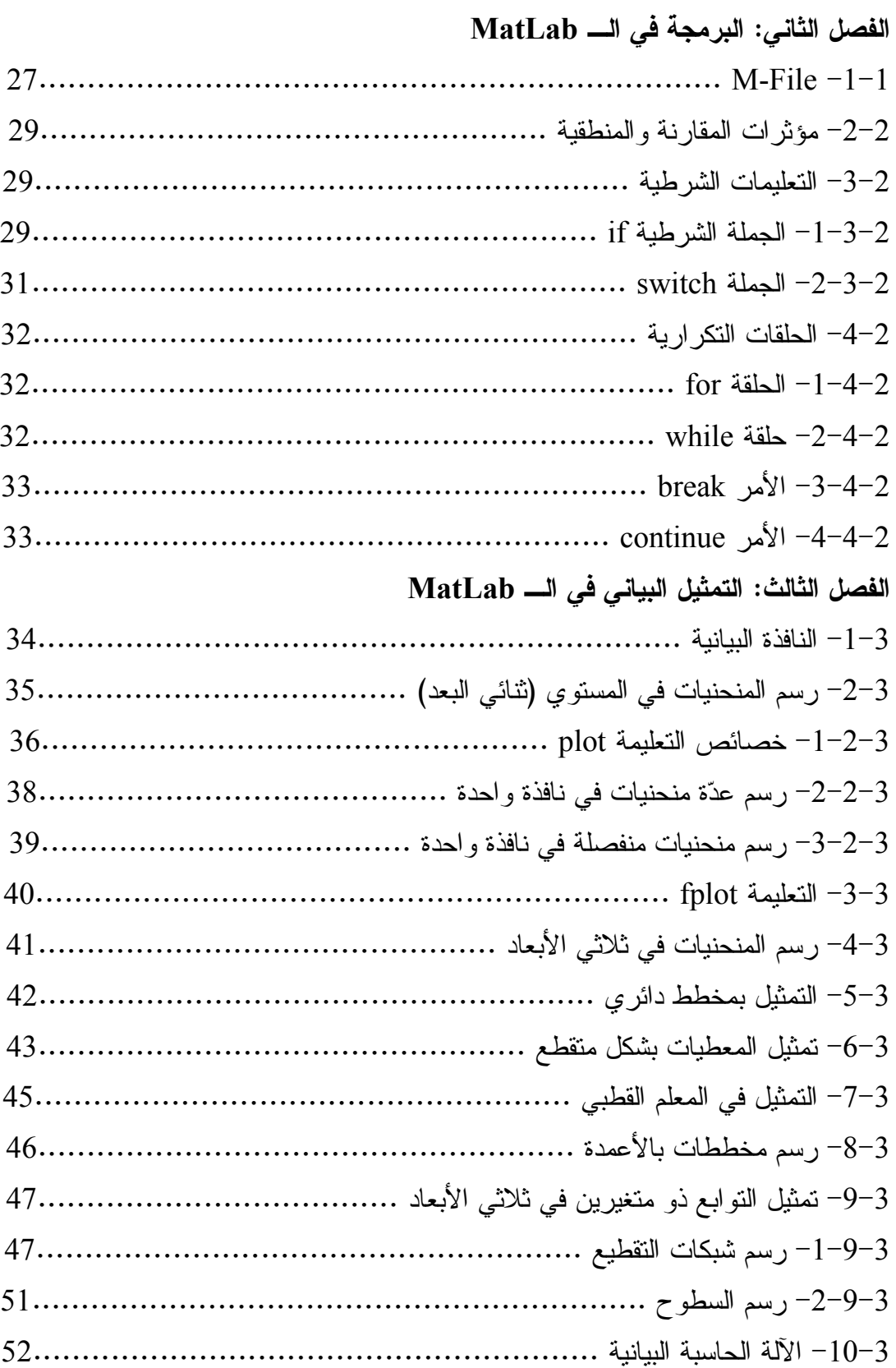

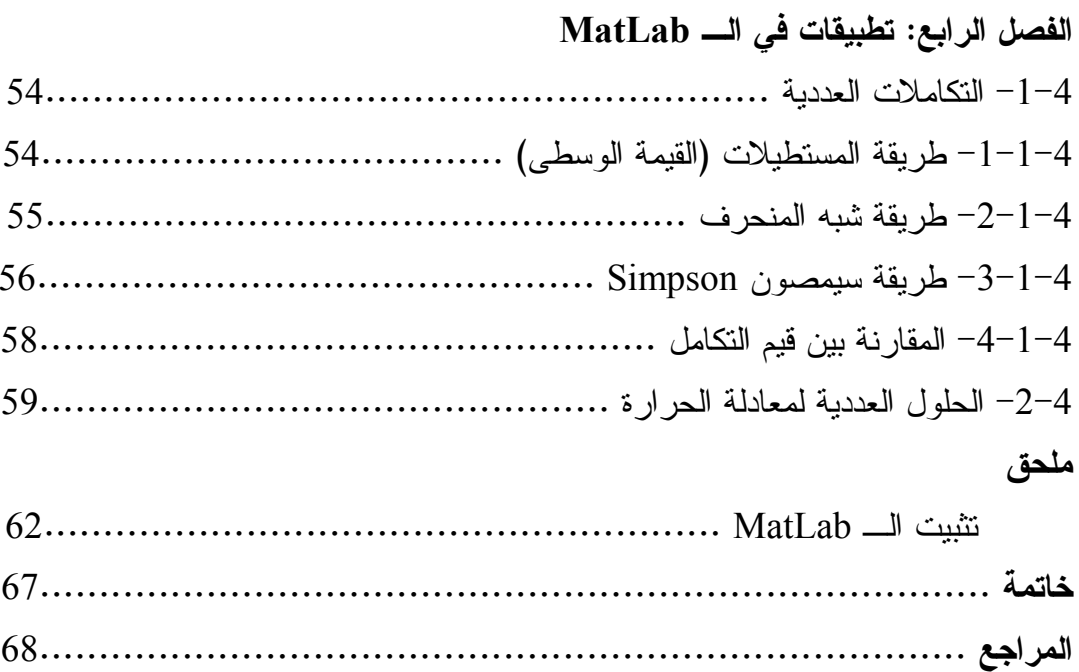

## **مقدمة**

إنّ دور التكنولوجيا مهم جدّاً في مختلف جوانب الحياة الاقتصادية والاجتماعية … إلخ، وهي في تطور مستمر مند بداية الإنسانية ومما لاشك فيه أن كثرة المشاكل اليومية التي واجهت الإنسان مند القدم، جعلته يدخل في بحث متواصل متسابقا مع الزمن لإيجاد حلول لها، الأمر الذي أدى إلى توسع مختلف الميادين من حيث المعلومات، كما طور العديد من المعارف، فظهرت علوم جديدة، وتفرعات عديدة، خاصة في مجال الرياضيات والمعلوماتية.

ومع تقدم الأبحاث التكنولوجية، اخترع الباحثون العديد من الوسائل التي تسهل الحياة العلمية والعملية خاصة وسائل الاتصال كالتلفاز، الهاتف، والكمبيوتر، هذا الأخير قد أحدث ثورة علمية هائلة، فبتطوره ظهرت لغات برمجة وبرامج كثيرة، لمساعدة مستعمل هذا الجهاز على فك مختلف الألغاز، وحل بعض المشكلات التي قد تعترضه .

واهتمامنا اليوم بلغات البرمجة والبرمجيات ناجم عن التنافس المستمر للعلماء لاكتشاف لغات جديدة أكثر فعالية، وسرعة، ودقة، والتي نذكر منها: Matlab Mathematica ،Scilab ،Delphi. هذا الأخير يعتبر من أهم البرامج الهندسية في عالم الحسابات الرياضياتية، وأكثرها انتشارا واستعمالا، حيث يستخدم في مختلف الأبحاث العلمية، والصناعية ... إلخ .

سنحاول في مذكرتنا أن نسلط الضوء على هذا البرنامج للتعرف على قدراته ومكوناته الأساسية، نظرا لأهميته، ودوره الرئيسي في تسهيل الحسابات العددية .